Escuela de Diseño e Innovación **Tecnológica** 

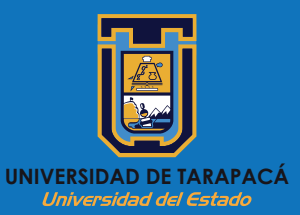

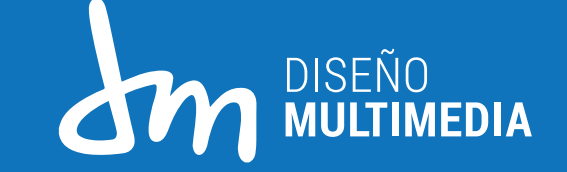

# **PRÁCTICA LABORAL**

#### INFORME DE PRÁCTICA

Centro de practica: Departamento de Ingeniería Mecánica Supervisor de práctica: Edgar Estupiñan Pulido Alumno: Alexis Cayo Choque

# ÍNDICE

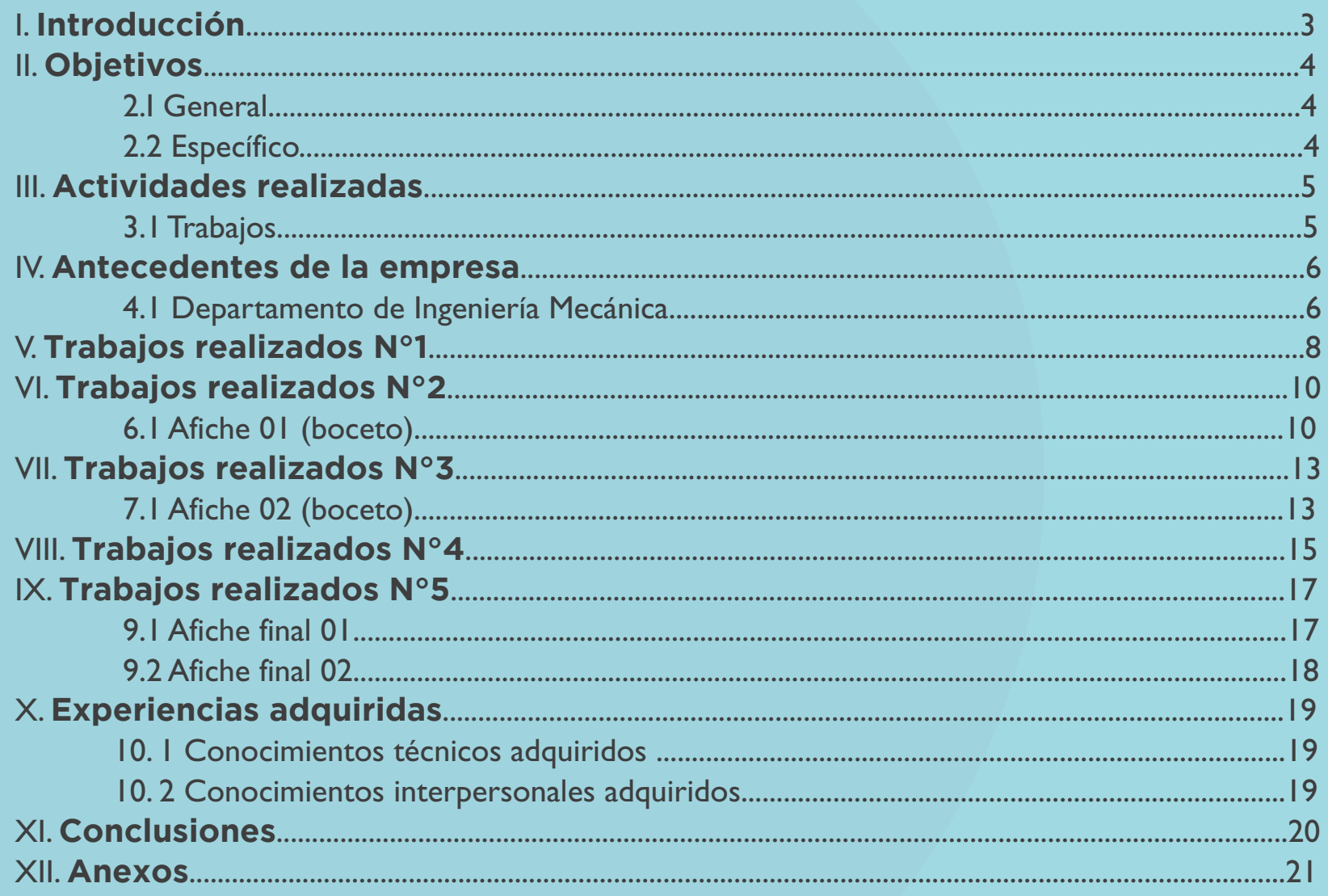

### **INTRODUCCIÓN**

La práctica laboral es realizada en una entidad calificada o que requiere los servicios previos de los estudiantes de primer año, en esta entidad es donde el alumno se desempeñara, para los primeros pasos, este tiene como característica mostrar al estudiante universitario la vida laboral a la que luego de terminar la carrera se enfrentara.

La práctica laboral I es el inicio de todo estudiante donde tendrá que aplicar todo lo aprendido dentro de la carrera de Diseño multimedia primer año, en este informe académico presentará todo lo realizado en el Departamento de ingeniería mecánica, desde crear diseñar una estructura de una página de web, a diferentes afiches con una temática en común.

### **OBJETIVOS**

#### **2.1 General**

Realizar diferentes proyectos, para adquirir experiencia en cuanto a la vida laboral, aplicar los conocimientos adquiridos en el primer año de la carrera de diseño multimedia.

#### **2.2 Específico**

l

Investigar sobre el diseño de páginas web, tener una mejor conocimiento sobre el tema y obtener información que pueda utilizar para la creación de un modelo básico o estructura de diseño en una página web.

Investigar sobre el Proyecto vinculación con el medio: "deportistas sin covid-19", para luego diseñar publicidad contra el covid-19, se utilizará este medio para la concientización de la utilización de las pantallas protectoras fáciles, para los deportistas de edad entre 13 a 14 años.

Investigar diferentes formas de publicidad para la entrega de la información a los deportistas y tener un conocimiento amplio del tema de publicidad como afiches, carteles, folletos, etc.

### **ACTIVIDADES REALIZADAS**

#### **3.1 Trabajos**

Investigación de diferentes páginas como modelo de diseño para la cápsula, donde se entregará información sobre profesores.

Investigación de publicidad, para tener una idea de bocetos de diferentes afiches donde se entregará información contra el covid-19 a los deportistas.

Diseño de afiches, bocetos previos, modelos de color, tonos diferentes con coherencia a la temática superhéroes, ya que estos afiches estarán dirigidos a niños entre 13 a 14 años de edad.

Diseño final de 2 afiches con temática de superhéroes, con siluetas de poses de héroe, ha acompañado de textos breves contra el covid-19.

### **ANTECEDENTES DE LA EMPRESA**

#### **4.1 Departamento de Ingeniería Mecánica**

A partir del Instituto Tecnológico formado en el año 1964, el 29 de agosto de 1968 por acuerdo del Consejo Superior de la Universidad del Norte, fue creado el Departamento de Mecánica.

La actividad del Departamento de Mecánica, que imparte las carreras de Técnico Mecánico en Máquinas Herramientas y Técnico Dibujante Mecánico, se desarrolló en sus inicios al alero del acuerdo de cooperación científica entre el Gobierno de Chile; el Gobierno de Francia, Alemania y del Reino de Dinamarca; con el respaldo de la Organización de los Estados Americanos y la Universidad del Norte.

Sus primeros académicos fueron de origen Chileno, Alemán, Francés y Danés proporcionados por el cuerpo de voluntarios Europeos y de Dinamarca. Por este Motivo es que su primer Director fue el ciudadano Francés Sr. Michel Moreno Revillon.

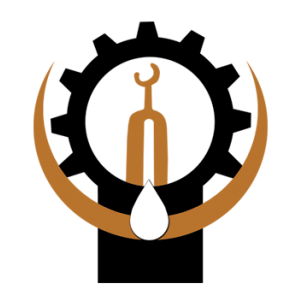

Departamento de Ingeniería Mecánica

Logo del departamento

### **ANTECEDENTES DE LA EMPRESA**

#### **Departamento de Ingeniería Mecánica**

La universidad de Tarapacá de Arica, UTA, es la sucesora legal de la Sede Arica de la Universidad del Norte, actual Católica del Norte y del Instituto Profesional de Arica, ex sede de la Universidad de Chile. Fué creada el 11 de Diciembre de 1981 y la gestión de la UTA se desarrolla bajo el marco D.F.L. 150. En ese mismo año se crea la Facultad de Ingeniería de la Universidad de Tarapacá donde queda inserto el Departamento de Mecánica. El 24 de enero 2006, por decreto N 7/2006, se crea la Escuela Universitaria de Ingeniería de la Universidad de Tarapacá. La Escuela Universitaria de Ingeniería Mecánica se ubica en el Campus Saucache de la Universidad de Tarapacá ocupando dos edificios en el sector norponiente del Campus.

El 15 de enero de 2019, por decreto N° 0043/2019, se crea el Departamento de Ingeniería Mecánica.

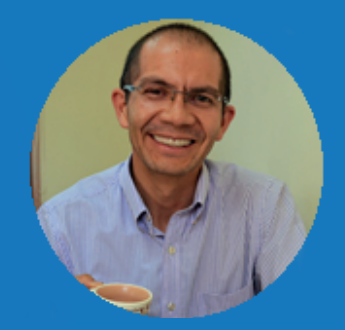

Edgar Estupiñan Pulido **Director** 

Investigar sobre el diseño de páginas web, para diseñar una estructura básica de la cápsula de presentación de los docentes del departamento de ingeniería mecánica.

Se recolecta imágenes de diseño en distintos dispositivos y mediadas de formato, donde los usuarios visualicen la página web.

#### Tamaño tableta

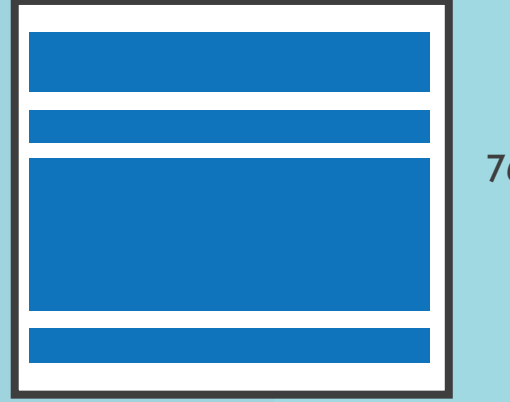

768 px

#### Estructura básica de una página

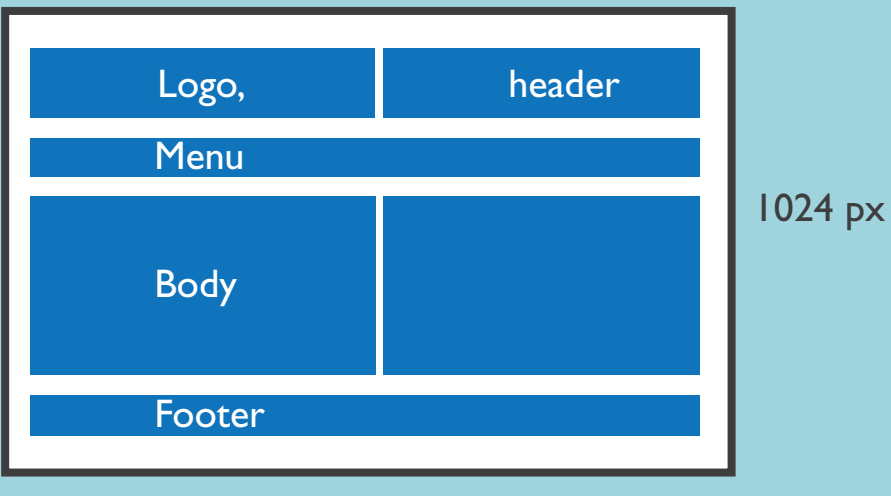

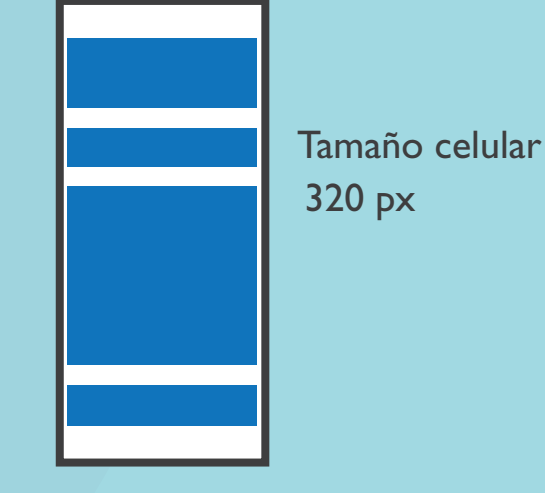

Tamaño escritorio

A base de las estructuras básicas de una página se hace un modelo (boceto), para la cápsula de docentes.

Esta estructura incluirá, logo (header) menú, imagen, video, texto (body), datos del departamento (footer).

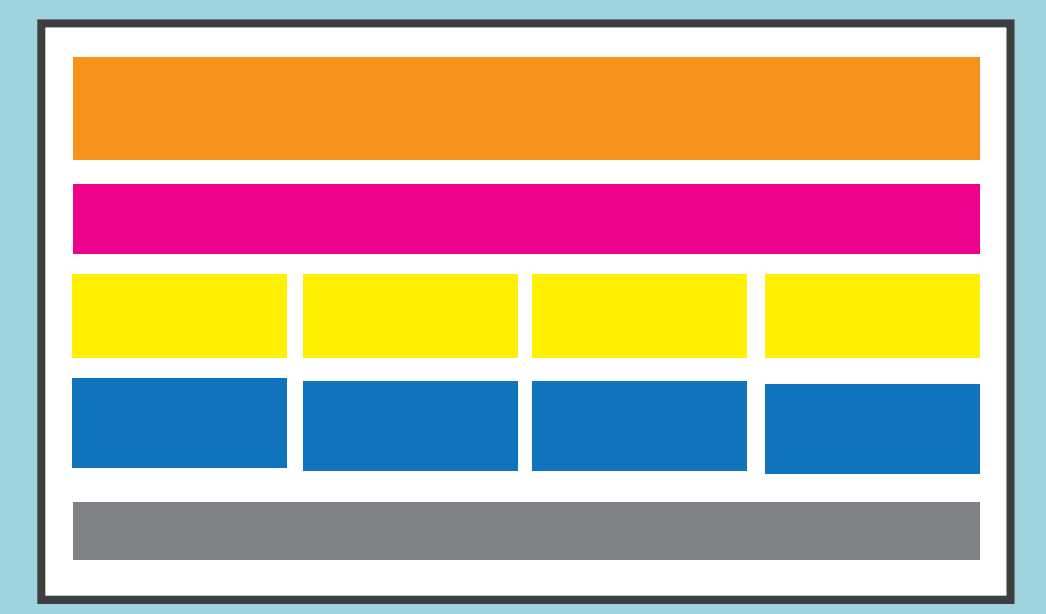

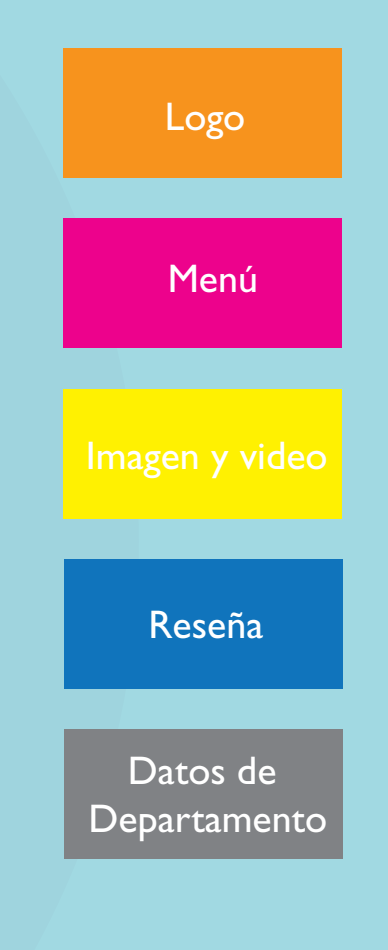

#### **6.1 Afiche 01 (boceto) :**

Es lo que se obtuvo luego de que se investigara y entre varios bocetos previos.

Este boceto 01, se realizó antes de que quedara claro la temática superhéroe.

#### Procedimiento:

Se investigó respecto a los deportistas, por páginas que me facilito el empleador y búsqueda propia.

Se buscó imágenes, a base al covid-19 o que tenga relación a esta.

Se escogió los colores fríos y a para una similitud los textos con temática de congelar.

Se hace líneas, de alguna forma se busca donde encuadrar los textos, logos e imágenes.

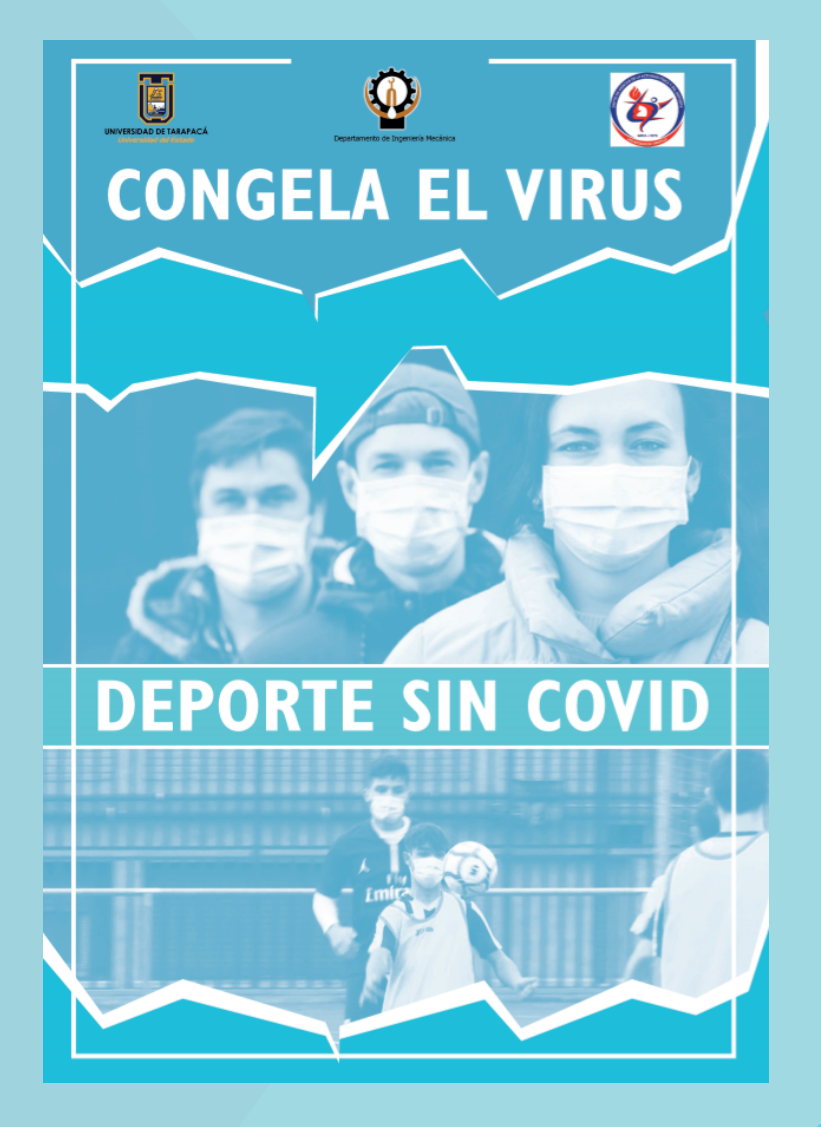

Se busca realizar la temática de hielo o congelamiento, contra el virus, en bocetos previos la imagen era del virus, pero esto se cambia por deportistas, pero la parte superior se mantiene.

La temática congelar, me lleva a realizar estructuras con bordes blancos, asimilando estructuras de hielo de un color diferente a los demás.

Las imágenes son cubiertas por una capa para obtener un color más similar a las estructuras y fondos del afiche.

La estructura de esta ficha es de logos, texto, estructura de hielo, imagen, texto, imagen, terminado con una estructura de hielo.

Se le agrega una línea rectangular que hace encuadrar los logos, textos, imagen y estructuras.

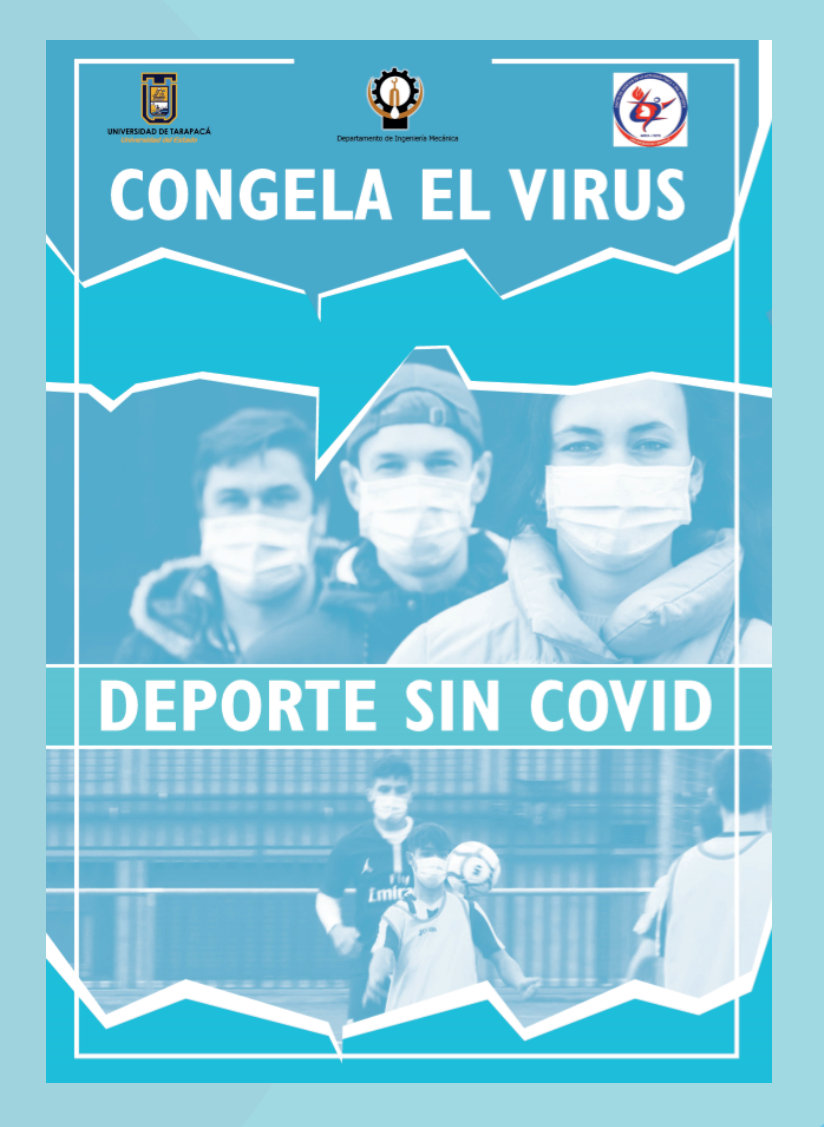

Este boceto trata de presentar, el de detener el virus, con una temática de frío, congelar y con esta coherencia los colores en frío en distintas variaciones.

Las imágenes utilizadas, y en previa al boceto son extraídas de páginas gratis, donde la imagen no esté sujeto a derecho de autor, esto quiere decir que se pueden utilizar en todo momento sin perjudicar.

Los logos oficiales del departamento, universidad y deporte.

Este es un boceo el cual se trabajó, pero no son las entregas finales, ya que la temática se cambió.

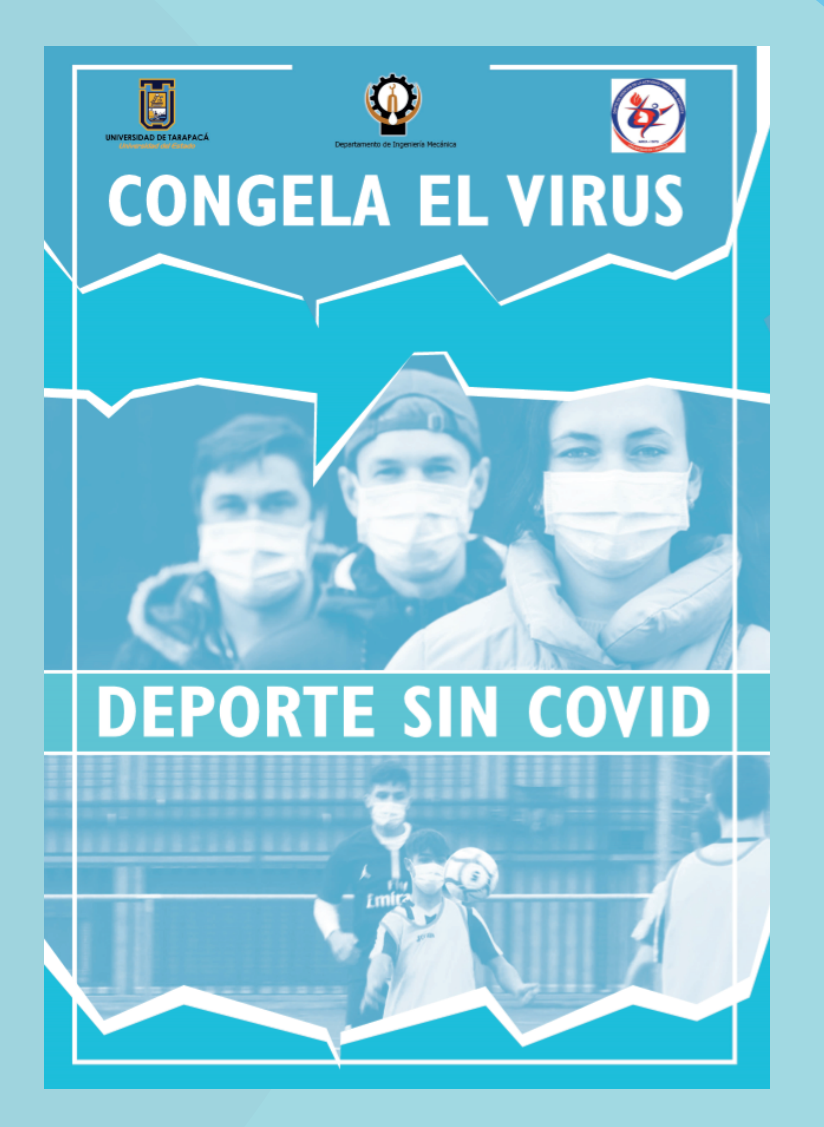

#### **7.1 Afiche 02 (boceto):**

En este momento se hace las indicaciones de que la temática fuera de superhéroe, este boceto se enfoca más en las imágenes y que estas a base de esto llamen más su atención.

#### Procedimiento:

Se busca una imagen que represente un superhéroe conocido, como el capitán América, uno de los superhéroes más conocidos en películas por el momento.

De fondo se juega con diferentes colores y degradados, como el héroe es de color azul y rojo por el escudo, se llega a la conclusión de utilizar estos mismos colores para una mejor visualización en los tonos de fondo y personaje.

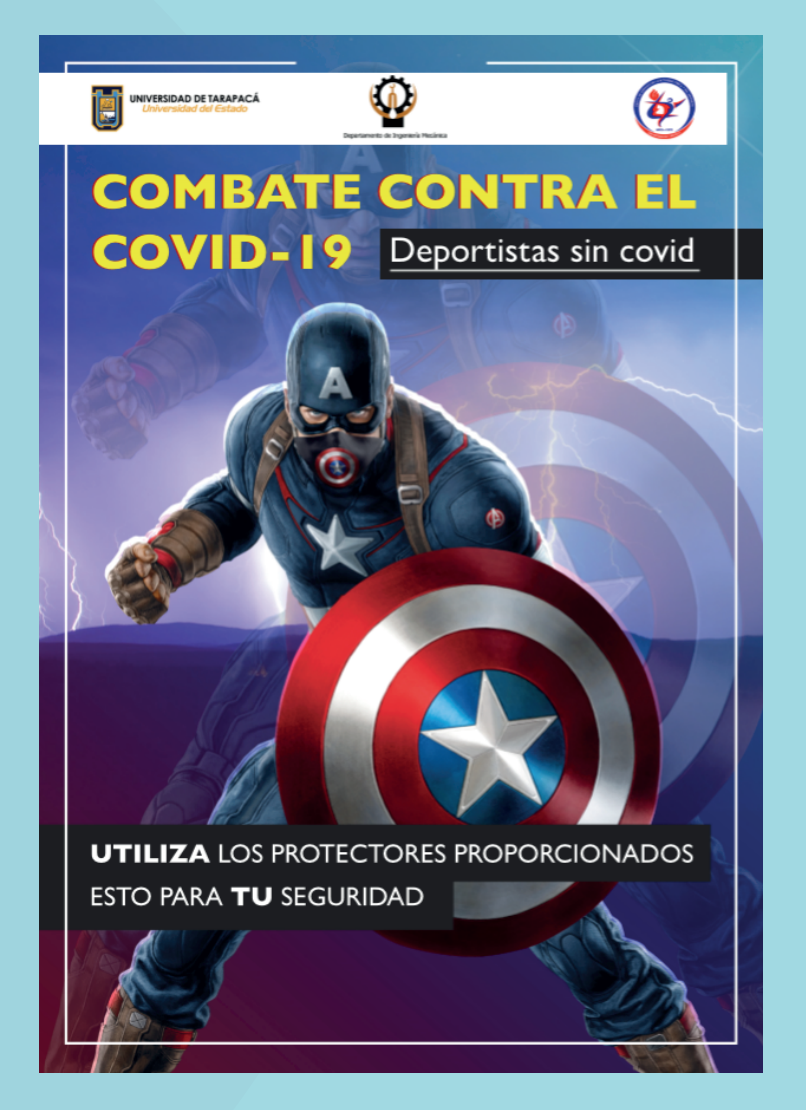

Se utilizan varias capas para realizar el fondo, junto a máscaras de capa, para borrar y agregar contenido de la base principal.

El fondo degradado entre azul y rojo, cumplen una función definitiva en cuanto a la presentación del superhéroe y esto es lo que se buscaba.

Se utilizan 5 imágenes para el fondo, algunas se repiten como el superhéroe, para agregar ese bordeado blanco en el personaje, combinando junto al fondo con truenos y ese paisaje que da el espacio donde se posiciona el súper.

Se agrega una mascarilla de boca, como ejemplo, de la pandemia, covid-19.

En este boceto los textos no se enfatizaron como tal, pero la idea era destacar del fondo, pero a la vez sin que se vea visualmente mal.

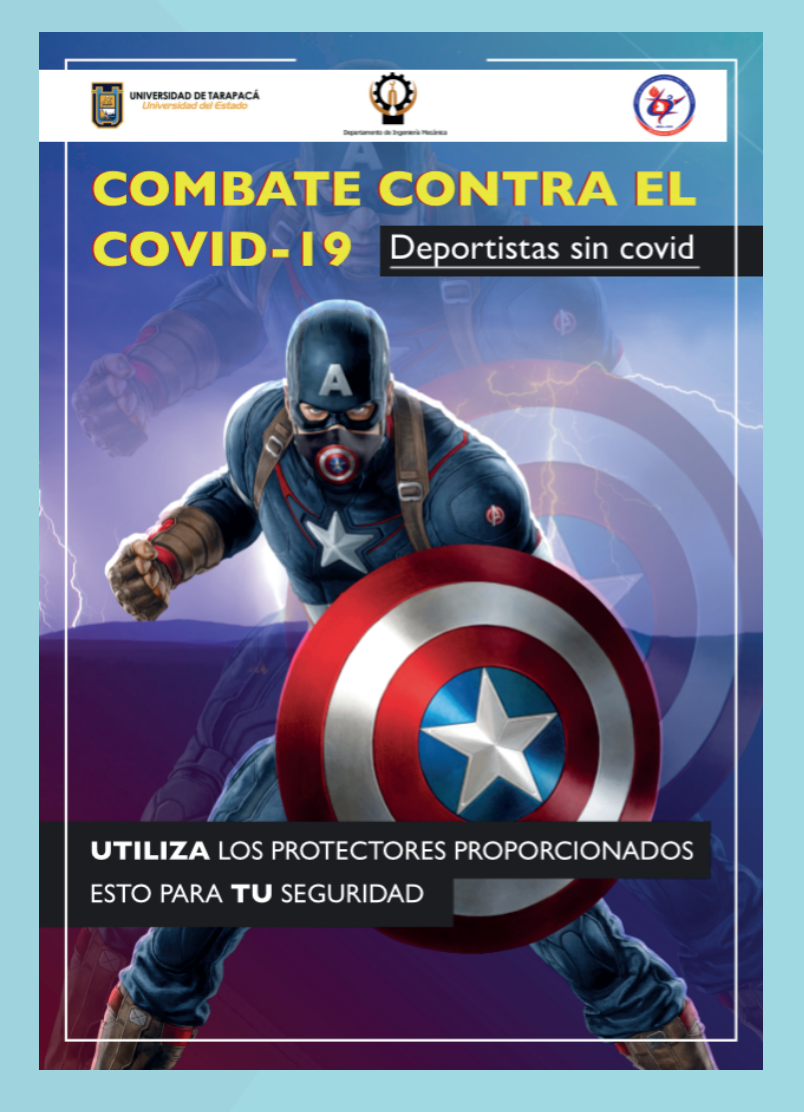

#### **8.1 Afiche 03 (boceto):**

Este boceto con diferencia únicamente de diseño y creación de un nuevo fondo.

#### Procedimiento:

A base del anterior afiche, se realiza este nuevo afiche, con la temática superhéroe, otro de los más conocidos en película, Iron-man.

Fondo de tonos rojo y oscuro, jugando con las sombras, en este afiche al igual que la anterior se enfoca más en los fondos, para una mejor presentación de la temática.

Se utiliza distintos degradados del rojo, amarillo y oscuro. Para una mejor composición con el personaje que se muestra.

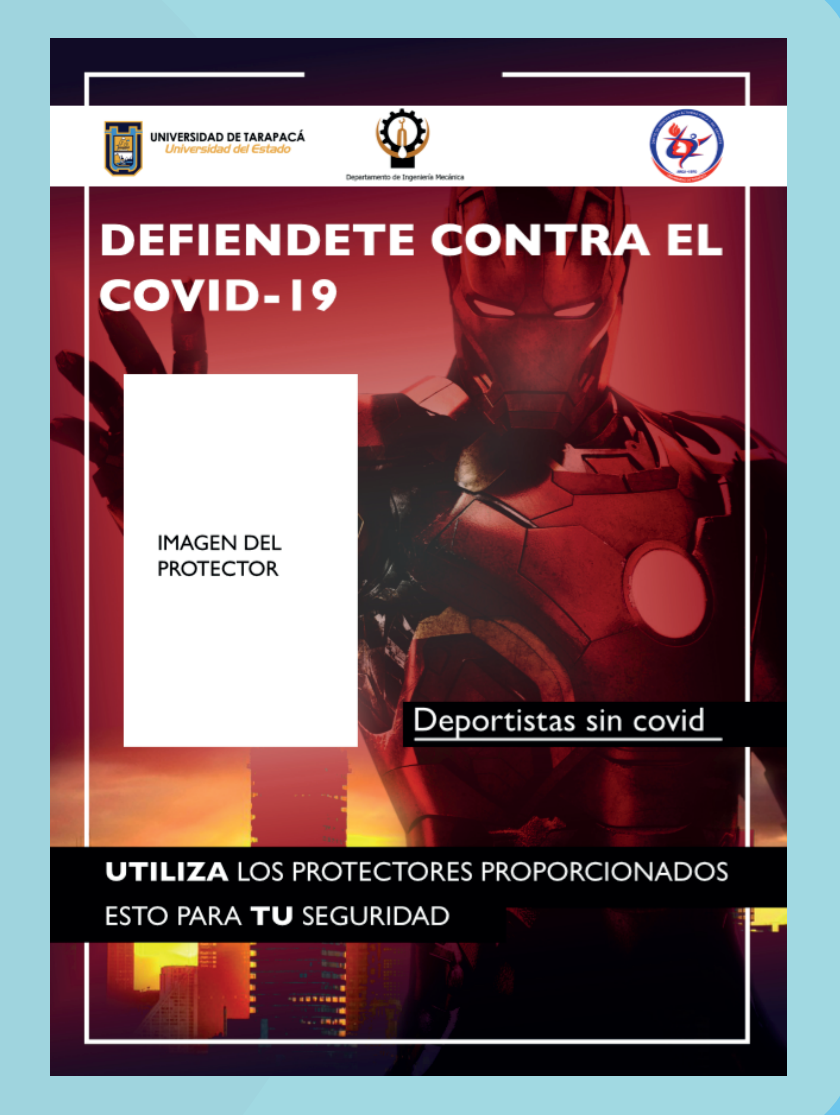

Se utilizan 3 diferentes imágenes, para crear el fondo, la ciudad que fue modificada en opciones de imagen, color, mascara de capa, degradado y tono.

Se agrega un destello de luz blanca, en el fondo que se combina con el rojo.

Frente a la ciudad oscura y el fondo rojo degradado, se agrega al personaje, cambiando su tono y con una máscara de capa identificando más las sombras del personaje.

Se utiliza el mismo texto del afiche 02 (boceto), agregando rectángulo blanco o pequeñas modificaciones de movimiento y postura.

Las imágenes de superhéroe de Marvel, son ejemplos, no son los que se entregaran como el trabajo final.

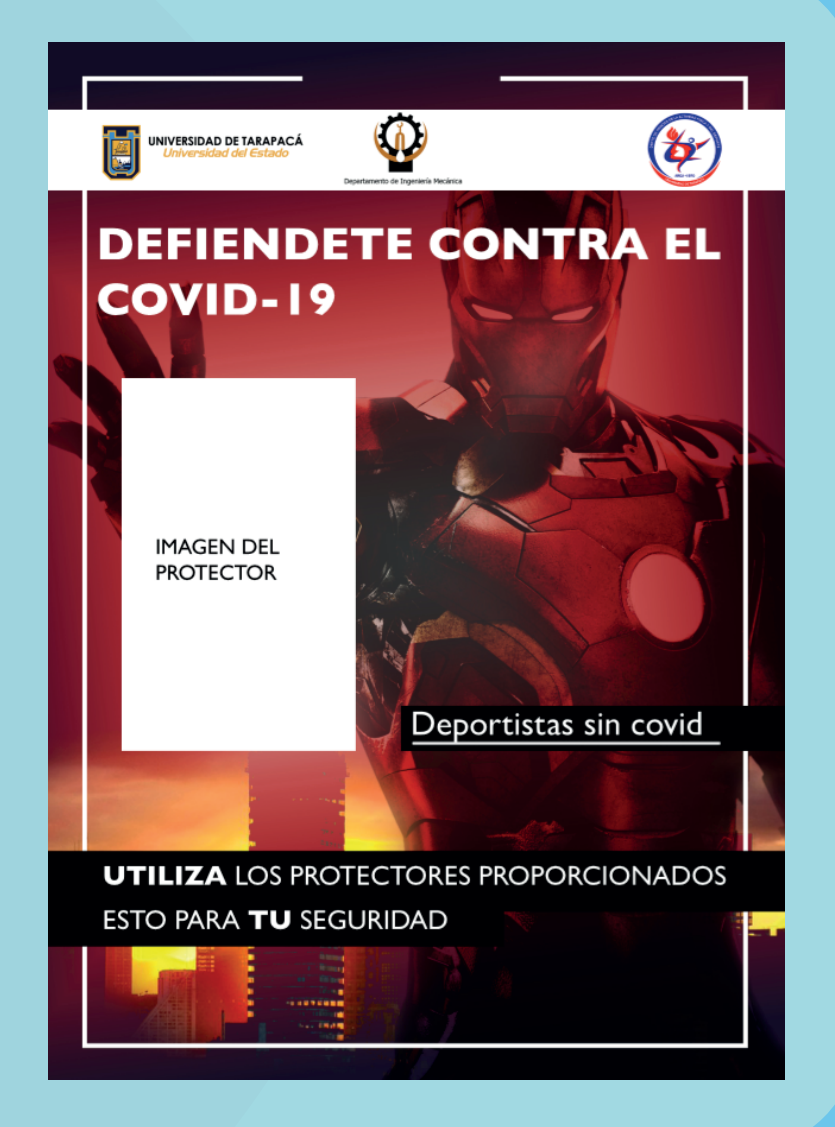

#### **9.1 Afiche final 01:**

Se utiliza el mismo fondo del afiche 02 (boceto), con algunos pequeños cambios en la composición.

Se elimina el paisaje y los truenos.

Se diseña una silueta de una pose de superhéroe, la cual se prueba de varios colores, pero finalmente se selecciona el amarillo y rojo.

Se agrega silueta de superhéroe con bordes de color rojo, se busca combinar el fondo y el título.

A los textos se les agrega un rectángulo de fondo de color azul con un borde blanco.

Se escribe varios textos las cuales tienen la temática de superhéroe y el covid-19, como "ayúdanos a combatir el coronavirus", "protege tu salud", entre otros.

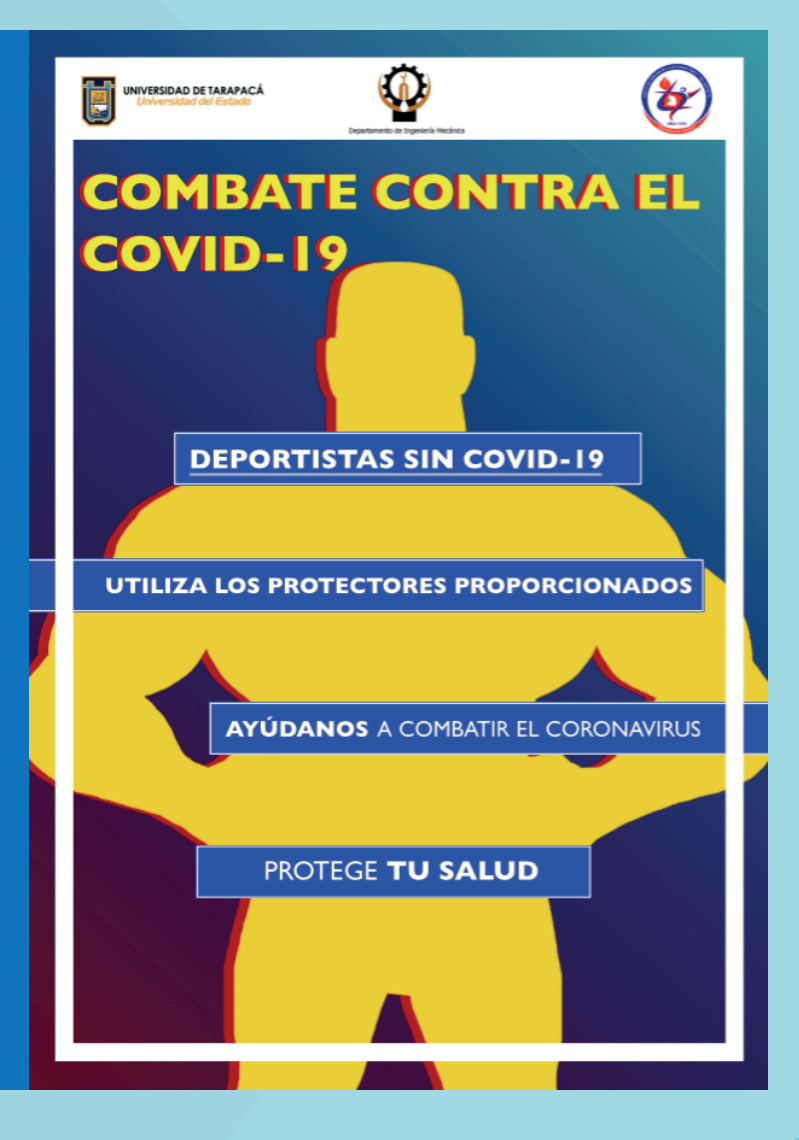

#### **9.2 Afiche final 02:**

Se utiliza el mismo fondo del afiche 03 (boceto), con algunos pequeños cambios en la composición.

Se diseña una silueta de pose superhéroe, esta se mantiene en tono oscuro y un borde plomo, para seguir con la temática de sombra.

Se ordenan y agrega textos, con borde de color rojo, en combinación del fondo.

Los textos tienen de fondo un rectángulo rojo oscuro, con un rectángulo plomo, como la silueta oscura y su borde de color plomo.

Los afiches fínale se les agrega un borde rectángulo, para una mejor composición y entrega de la información, con sus respectivos logos.

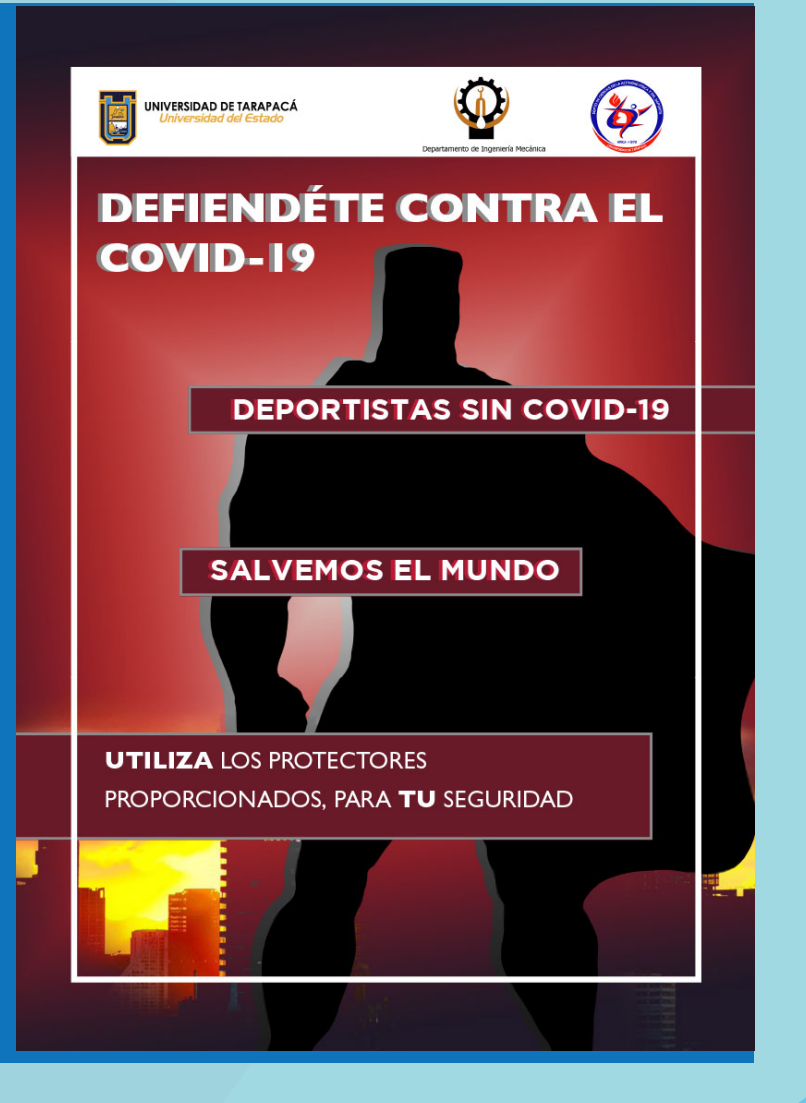

### **EXPERIENCIA ADQUIRIDAS**

#### **Conocimientos técnicos adquiridos**

Se recordó a utilizar distintas herramientas de Photoshop, si bien no todas las herramientas, pero las que se utilizaron, fueron específicas y se logró conseguir lo que se buscaba, se volvió a interpretar y presentar colores acordes a la presentación o combinación de la temática.

Ayudándome a reforzar en técnicas, diferentes de combinación de color, composición, textos coherentes, diseño de siluetas asimilando una sombra personificada. Sin dejar de lado las investigaciones de ejemplos, para renovar alguna idea o crear una nueva.

#### **Habilidades interpersonales adquiridas**

Para llegar a cumplir con las horas solicitadas se realiza una agenda para la organización y poder realizar los distintos bocetos, en este caso en concreto se organizó bien los tiempos. Se trabaja consiente de que esto es un trabajo, quien lo evaluara e indicando errores o correcciones, sometiéndome a la presión de la vida laboral.

Como experiencia, esto es una base para mis futuros proyectos.

## **CONCLUSIÓN**

La práctica laboral es una prueba donde te comprometes con una empresa y te desempeñas como diseñador multimedia, ganando experiencia laboral.

Iniciando los trabajos, la creatividad estará presente en todo momento, como crear, renovar, diseñar, diagramar, componer, con la finalidad de poder presentarlo en un ambiente público a vista de todos, al mismo tiempo acostumbrarte a seguir una modalidad para una mejor organización de los tiempos trabajando.

Se trabaja bajo presión, ya que las ideas no siempre estarán presentes, las etapas de boceto e investigación son importantes para diseñar o renovar ideas, ya que estas serán utilizadas para la realización y presentación final, cuando el empleador lo solicite para ser evaluado.

Esto es una muestra de cómo nos desempeñaremos en la vida laboral.

### **ANEXO**

1. Pagina uta, muestra de los docentes de diferentes departamentos, extraido de: http://exploraxv.uta.cl/feci/

2. Pagina uta, Departamentos acultad de ingeneria, extraido de: https://www.uta.cl/index.php/departamentos-facultad-de-ingenieria/

3. Imagenes gratis, sin derecho de autor, extraido de: https://pixabay.com/es/

4. ejemplos de publicidad, extraido de: https://www.pinterest.com.mx/Mane\_villalobos/afiches-publicitarios/

5. Imagenes de super heroe, extraido de: https://www.google.com/imagen.